**Indian Health Service** 

**Division of Diabetes Treatment and Prevention** 

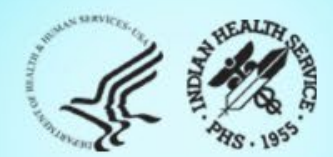

### IHS Diabetes Care and Outcomes Audit Audit 2024 Reports 2/27/2024

# Today's Audit Topics

- 1. What are they and how to get them
- 2. Changes for 2024
- 3. Reading reports, including how statistics are calculated
- 4. Reviewing reports and graphs for potential data issues

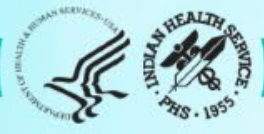

## Diabetes Audit Team

Carmen Hardin, MSN Director, DDTP

Lori Butcher RPMS Developer

Renee Chase, RN Federal Lead DMS RPMS

Lani Desaulniers, MD Clinical Consultant

Jermaine Gonzales WebAudit Developer

Nancy Haugen, MSN ADC Representative Great Plains Area

Melanie Knight SDPI Program Coordinator Sarah Murray, MPH, PMP DDTP Project Manager

Meera Narayanan, RD, CDE Director, Diabetes Surveillance Alaska Area

Tracy Nelson, MSN ADC Representative Portland Area

Lisa Nielsen DMS Project Manager

Angela Pinto-Yazzie DMS Software Deployment/Tester

Kelly Samuelson IT Quality Analyst, Senior Karen Sheff, MS Biostatistician

Skip Squires DMS Technical Lead

Dorinda Wiley-Bradley, RN Diabetes Audit Consultant

Mark Williams Visual DMS Developer

Area Diabetes Consultants and Support Staff

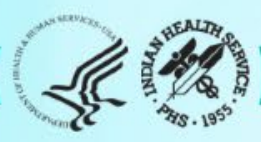

## Abbreviations

- ADC = Area Diabetes Consultant
- AI/AN = American Indian/Alaska Native
- Audit = IHS Diabetes Care and Outcomes Audit
- BP = Best Practice = SDPI Diabetes Best Practice
- DDTP = IHS Division of Diabetes Treatment and Prevention
- DMS = RPMS Diabetes Management System
- GPRA = Government Performance and Results Act
- **EMR** = Electronic Medical Record (RPMS or other)
- $\cdot$  I/T/U = IHS, Tribal, and Urban
- RKM = Required Key Measure
- RPMS = IHS Resource and Patient Management System
- **SDPI** = Special Diabetes Program for Indians
- SOS = SDPI Outcomes System

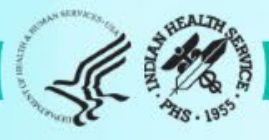

# **Audit Report Basics**

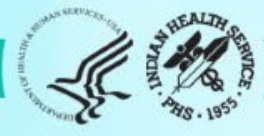

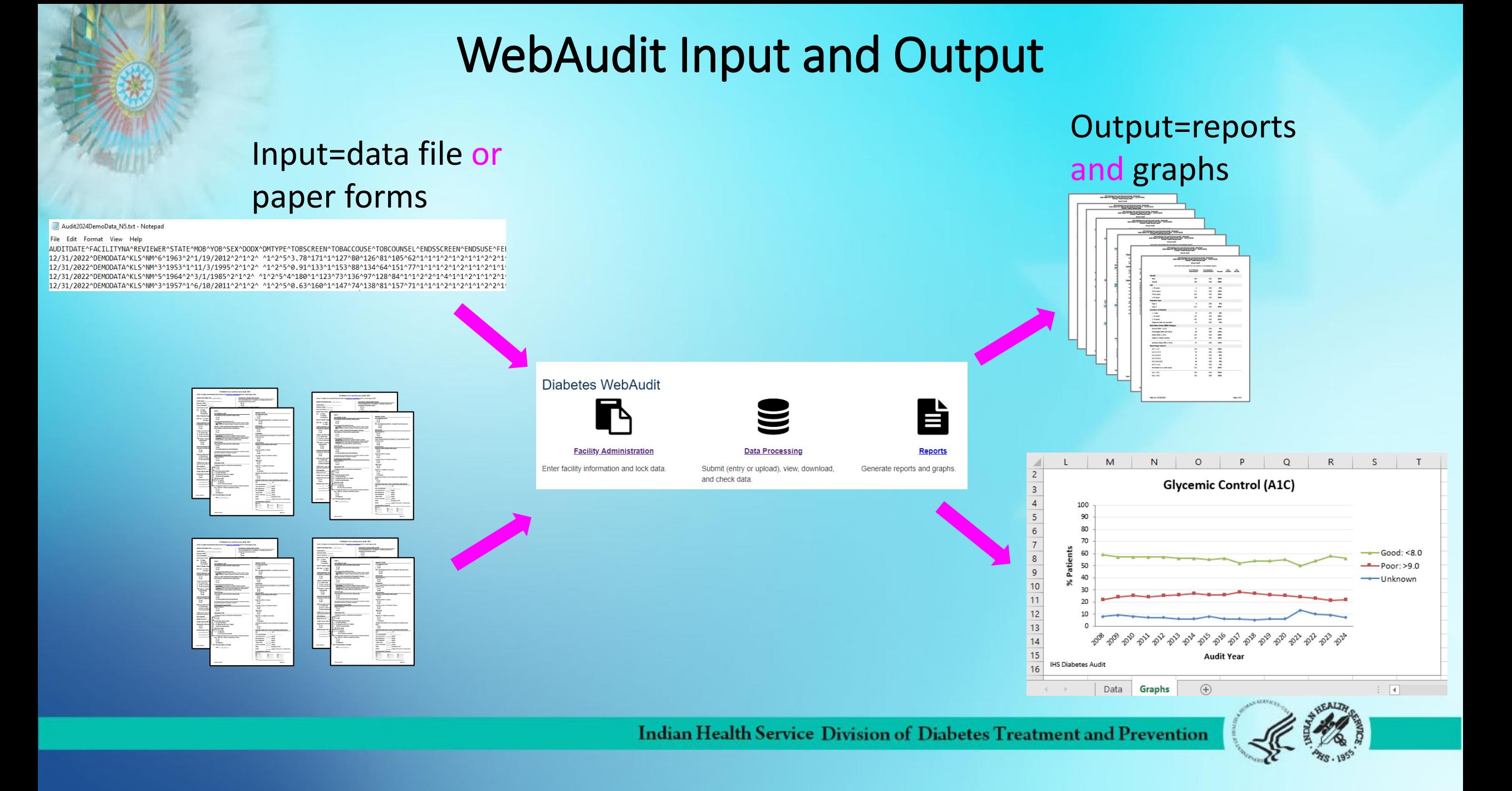

## What are Audit Reports (capital R)

- The Audit Report (capital R) provides a basic summary of the data elements in the Audit for *each* year.
- Results are presented as the number and percent of patients who 'meet' each report item. For example, 63% of Audited patients have blood pressure <130/<80.
- Audit Reports can be obtained from the WebAudit or RPMS/DMS and possibly other EMR systems.
	- Results should be the same IF run on the same patients and at the same date and time. Exception: minor differences due to rounding.
	- IHS and Area results are provided on the WebAudit version, once all data are final.

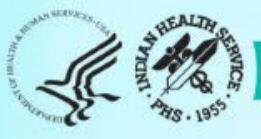

## Other Audit reports (lowercase R)

- Other Audit summary reports (lowercase r) for each year are available via the WebAudit and/or RPMS:
	- SDPI Key Measures: WebAudit and RPMS
	- Means: WebAudit only
- Graphs of Audit results over time for selected measures are available via the WebAudit only.
	- Trends Graphs
	- Means Graphs

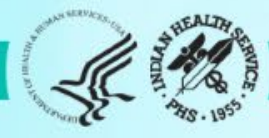

## How to get Audit reports

- **1. If you** *do* **have access to the WebAudit and/or RPMS:**
	- a. WebAudit: <https://www.ihs.gov/diabetes/audit/>
	- b. [RPMS: https://www.ihs.gov/diabetes/audit/audit-rpms-dms](https://www.ihs.gov/diabetes/audit/audit-rpms-dms-information/)information/

### **2. If you** *do no***t have WebAudit or RPMS access:**

- a. Request from your facility
- b. Contact your [Area Diabetes Consultant](https://www.ihs.gov/diabetes/about-us/area-diabetes-consultants-adc/)

**NOTE:** WebAudit access is limited to individuals who participate in conducting Audits OR as determined by facility staff. RPMS/DMS access is determined by facility staff.

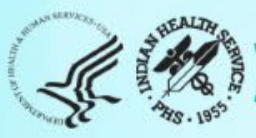

### Audit Report - WebAudit

### IHS Diabetes Care and Outcomes Audit - WebAudit<br>DRAFT Audit Report for 2024 (Audit Period 01/01/2023 - 12/31/2023)<br>Facility: Test02 Sample Data

### **Annual Audit**

75 charts were audited from 150 patients determined to be eligible by Test02 Sample Data.<br>Unless otherwise specified, time period for each item is the 12-month Audit Period.

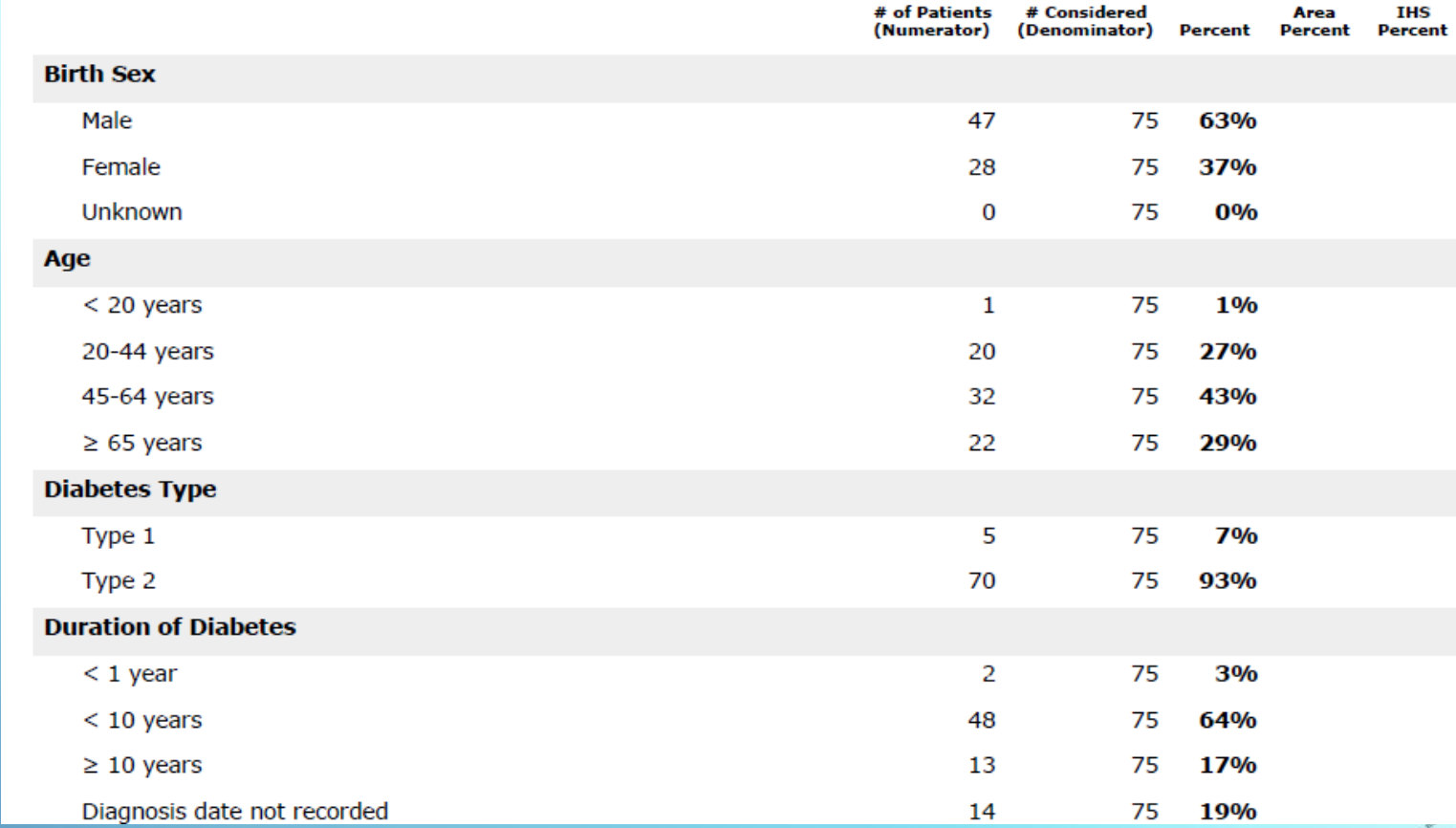

Indian Health Service Division of Diabetes Treatment and Prevention

First several items from page 1 of 8

## Audit Report – RPMS/DMS

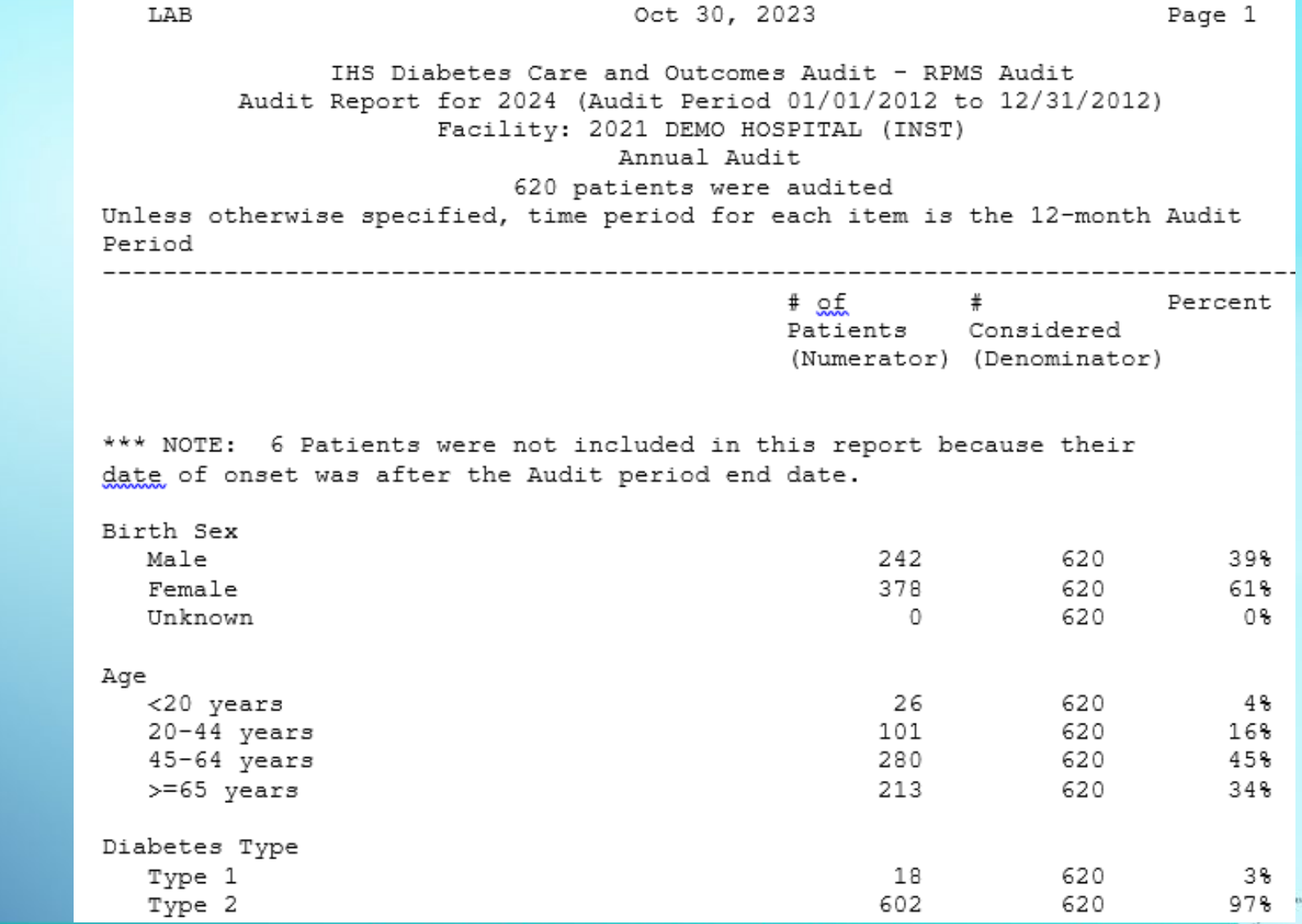

Indian Health Service Division of Diabetes Treatment and Prevention

### First several items

## Audit Report – General Info

- Results are presented as the number and percent of patients who 'meet' each report item.
- Items may be reported for:
	- 1. All patients
	- 2. A subgroup of patients: items reported for subgroups are indicated by keywords "In" or "If" (e.g., In patients aged 40-75). Some are also indented.
	- 3. Both of the above
- Order is *not* the same as the Audit Form.
- Patients with missing values for an item are counted in the denominator for *most* items.
- There are some changes to Audit Report every year. Some years these are minor, others more extensive.

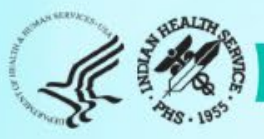

# Audit Report Changes for 2024

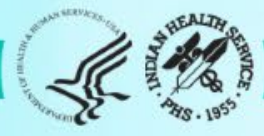

## Audit Report Changes

- **When**: Audit Report (capital R) changes are made each year for the Annual Audit.
- **Why**
	- **1. Currency** To align with IHS and other national standards and reports, such as, IHS GPRA measures.
	- **2. Consistency** To be consistent with other materials from IHS and the Division of Diabetes.
	- **3. Clarity** To facilitate understanding of each item on the report.
	- **4. Completeness** To provide all the necessary information for interpreting the report items.

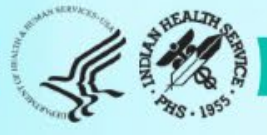

## Audit Report Changes for 2024

- **1. General**: Minor changes to wording for some items.
- **2. Specific items**: Details on following slides.
	- a. Changes:
		- i. Gender
		- ii. Tobacco/Nicotine Use
		- iii. Blood Pressure
	- b. Added: SDPI RKM items

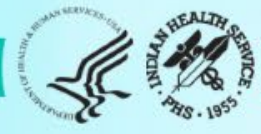

### Gender

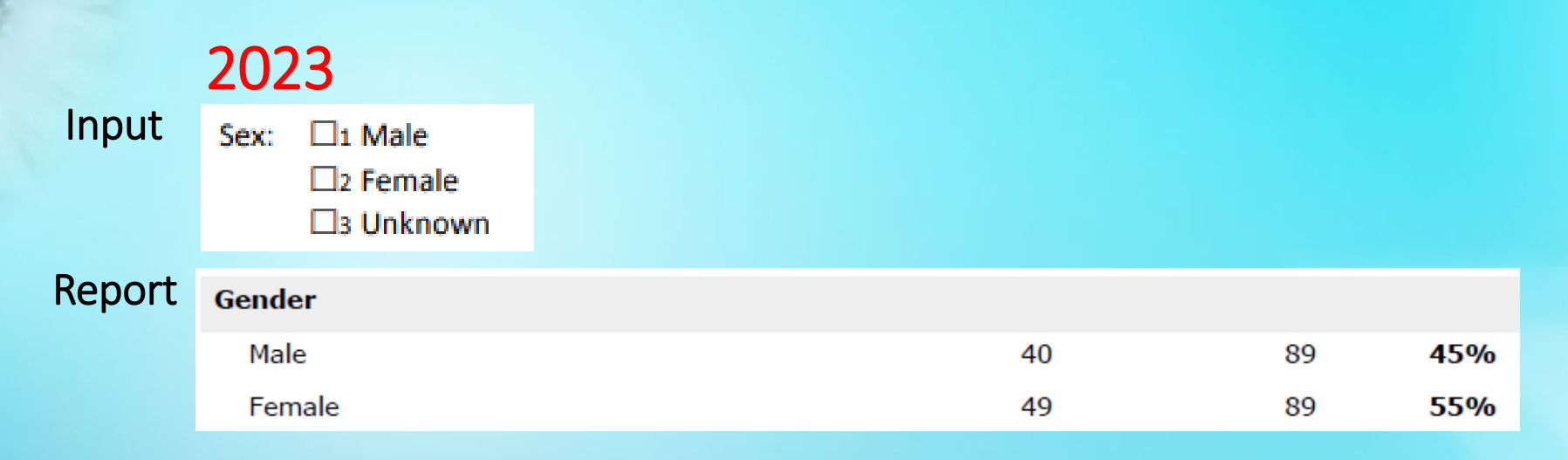

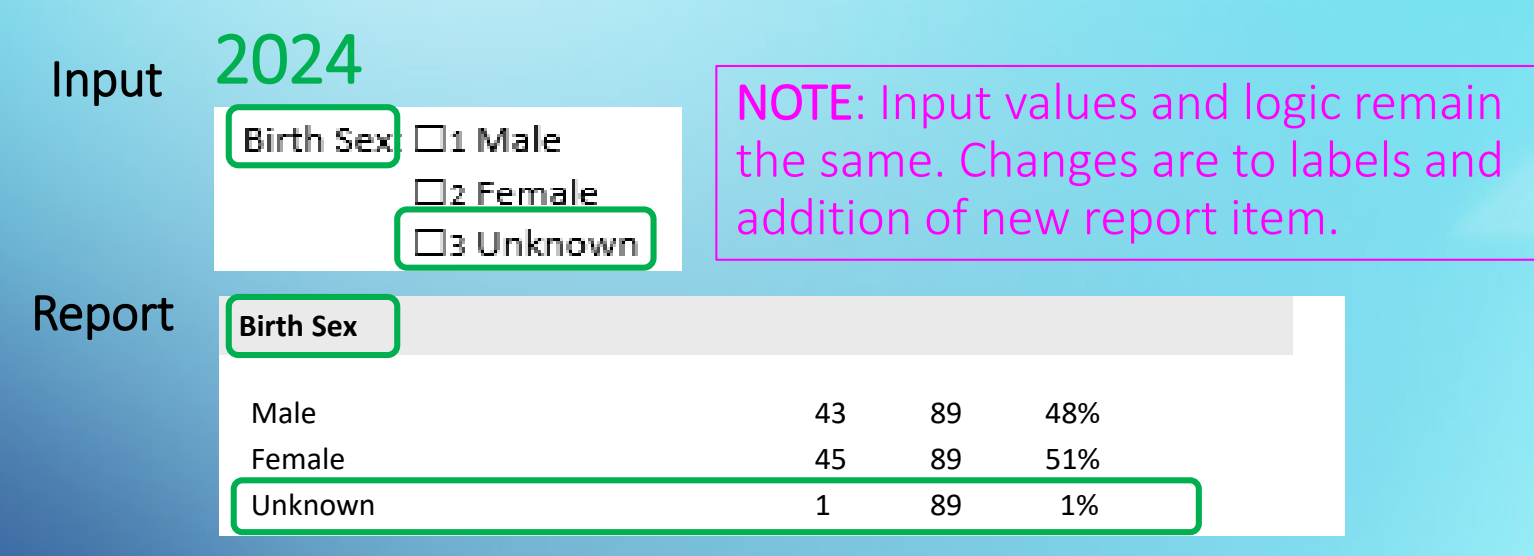

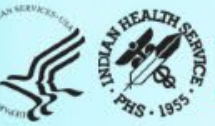

## Tobacco/Nicotine Use: Input

cigarettes (e-cigarettes or e-cigs), and e-pipes.

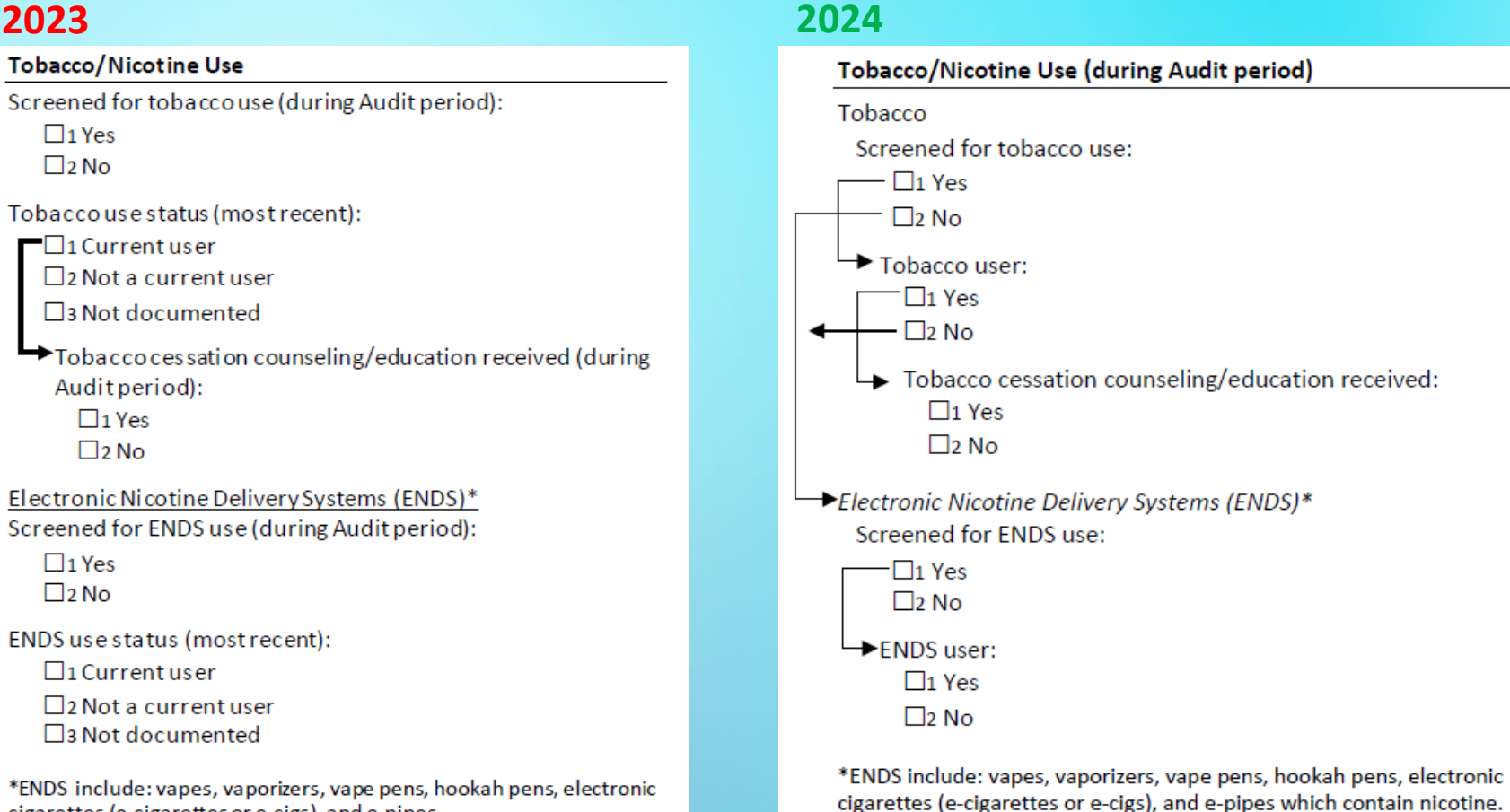

**Timeframe:** Now during Audit period for all (previously use could be prior)

Skip pattern: Added for tobacco and ENDS screening

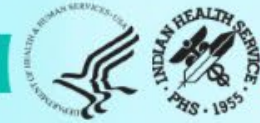

### Tobacco/Nicotine Use: Report

### **2023**

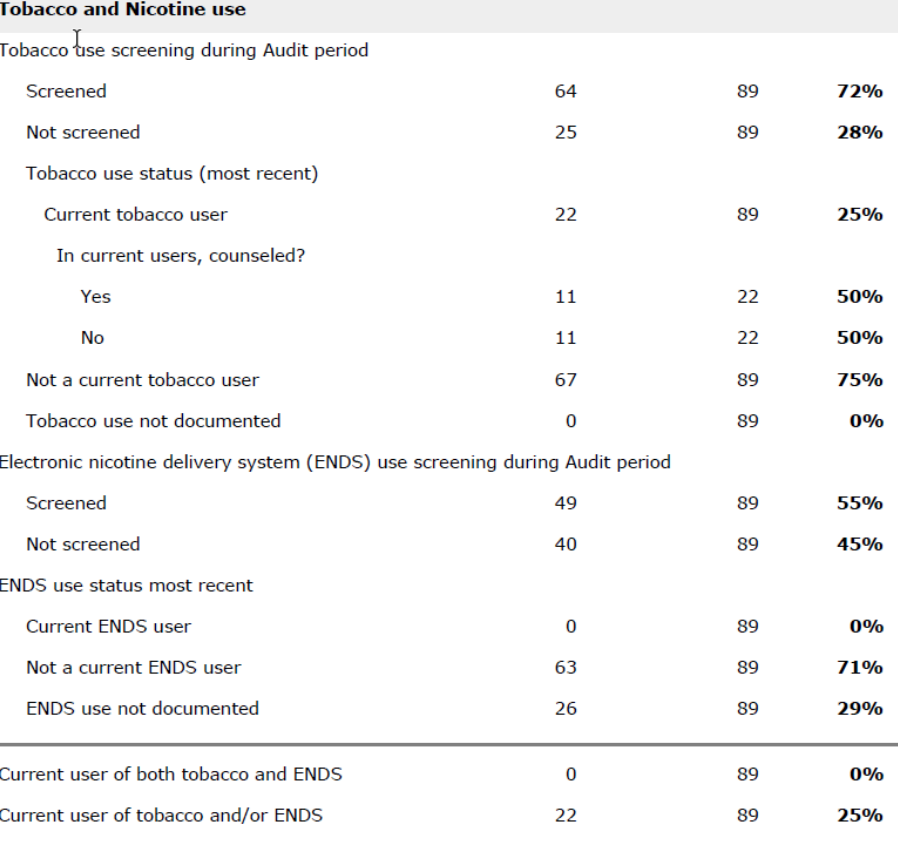

### **2024**

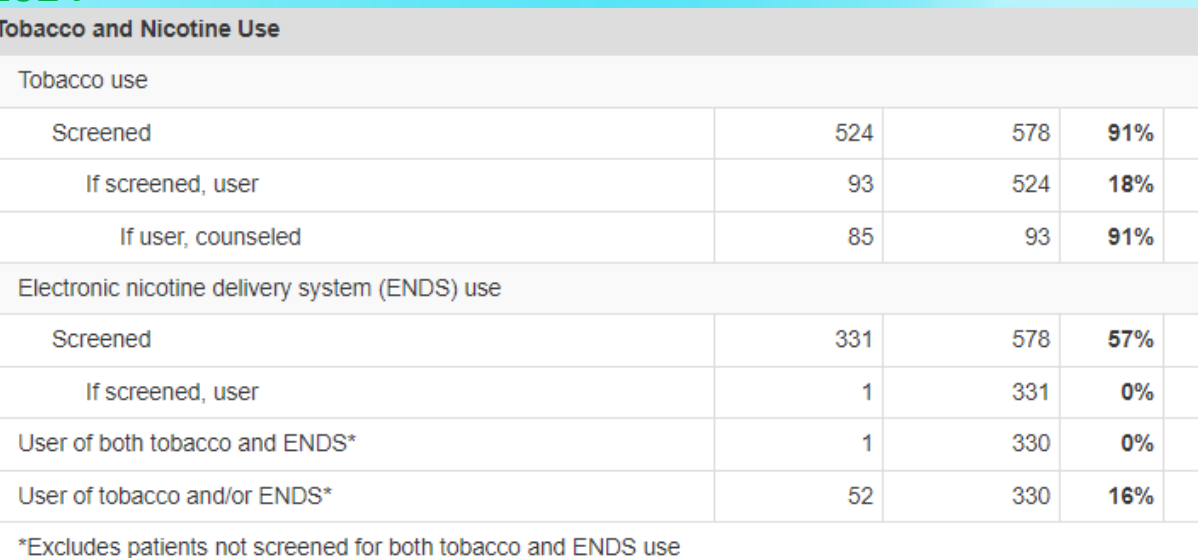

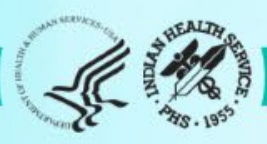

### Blood pressure categories: report only

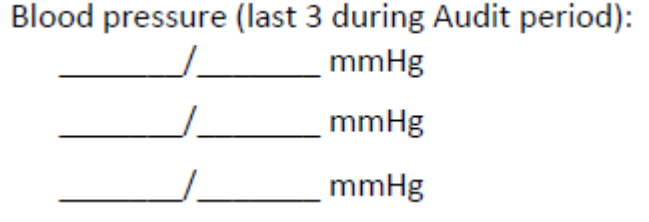

NOTE: Input remains the same – up to three values per patient. See Instructions and Data File Specifications for details.

### Report Changes

Blood Pressure (BP) - Based on one value or mean of two or three values

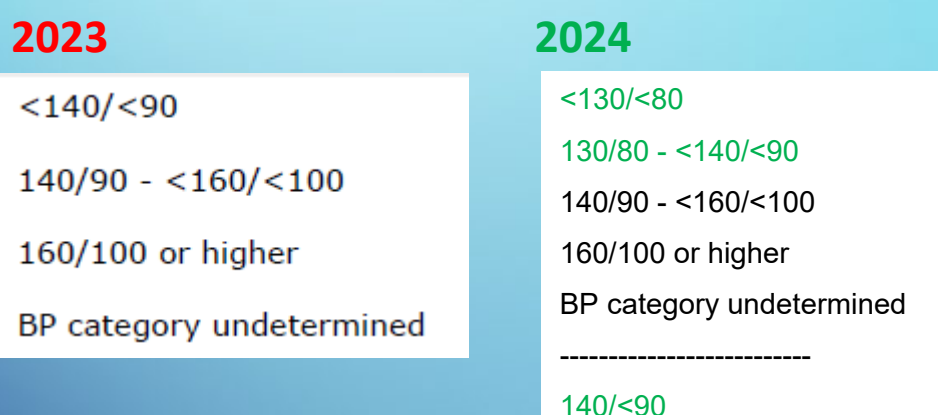

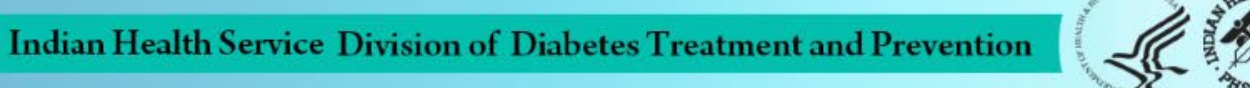

## Blood pressure changes: other report sections

### **Hypertension**

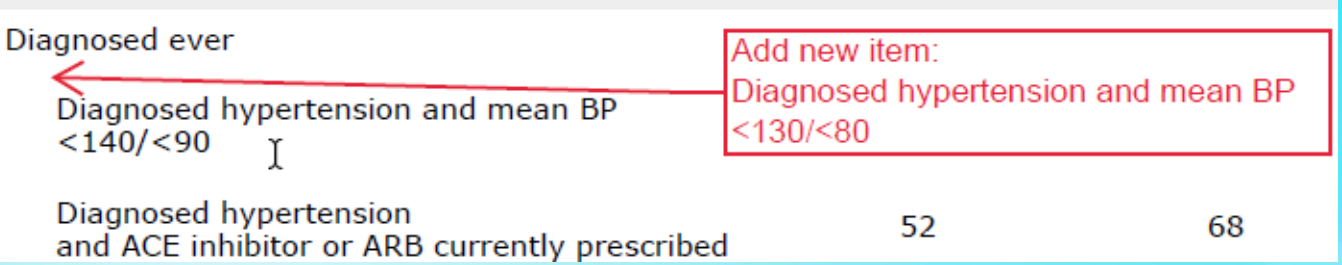

Chronic Kidney Disease (CKD) (In age ≥ 18 years)

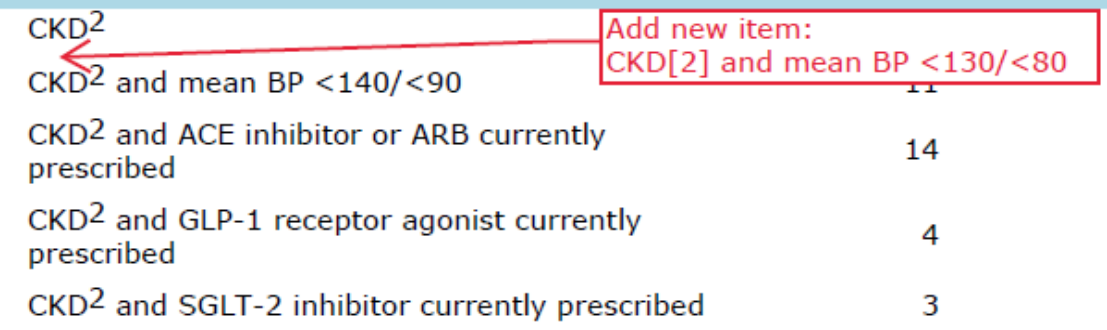

### **Combined Outcomes Measure**

Patients age ≥40 years meeting ALL of the 18 77 23% following criteria: A1C <8.0, Statin currently Replace with: prescribed\*, and mean BP <140/<90 Patients age  $\geq$ 40 years meeting ALL of the following criteria: A1C <8.0, Statin currently \*Excludes patients with an allergy, prescribed\*, and mean BP <130/<80 intolerance, or contraindication

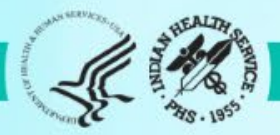

## Blood pressure/tobacco changes: other report sections (1)

### **Cardiovascular Disease (CVD)**

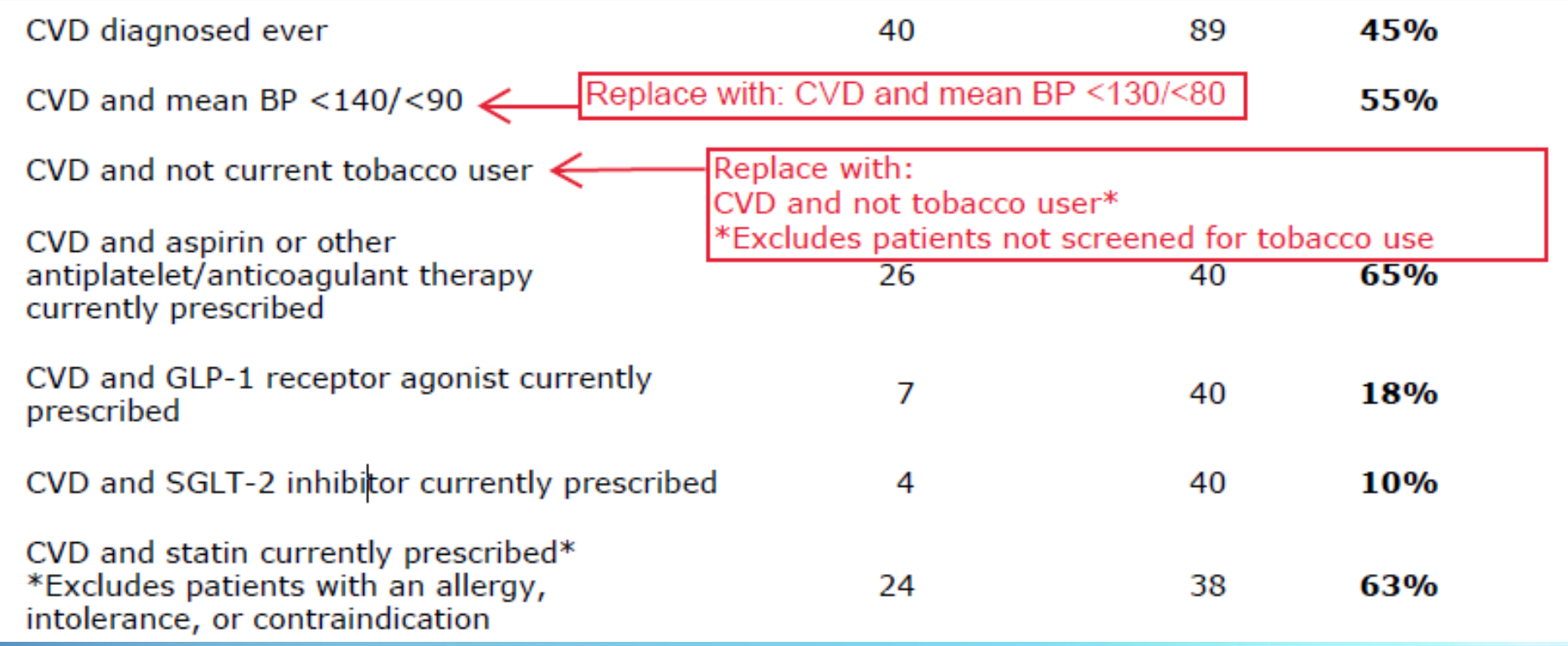

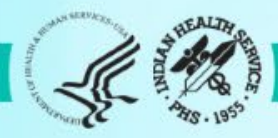

## Blood pressure/tobacco changes: other report sections (2)

### Diabetes-Related Conditions (In age  $\geq$  18 years)

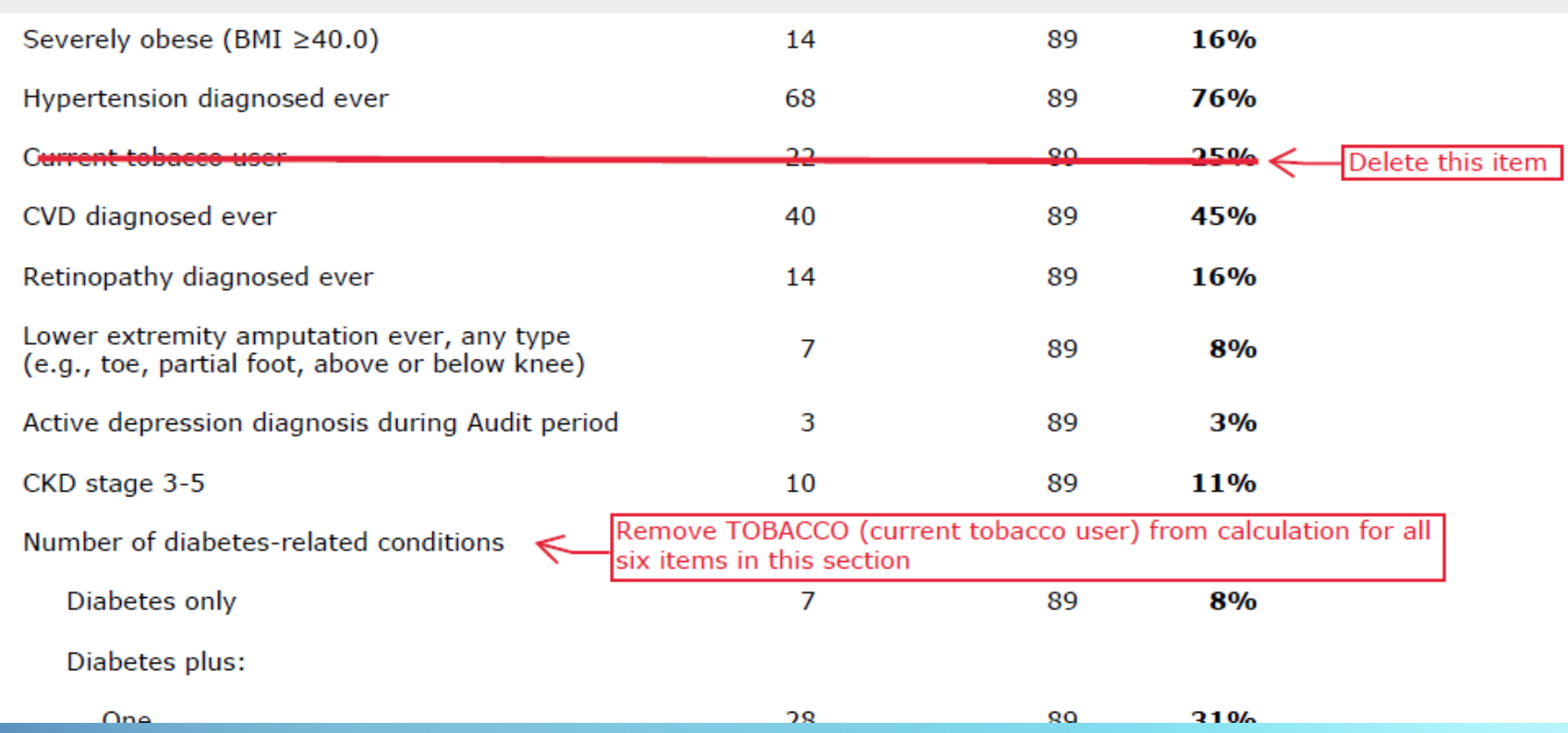

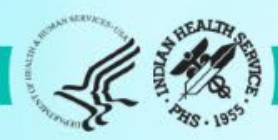

## Added: two new medications

□7 SGLT-2 inhibitor bexagliflozin (Brenzavvy), canagliflozin (Invokana), dapagliflozin (Farxiga), empagliflozin (Jardiance), ertugliflozin (Steglatro), sotagliflozin (Inpefa)]

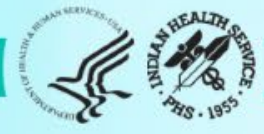

## Added: SDPI RKM items (1)

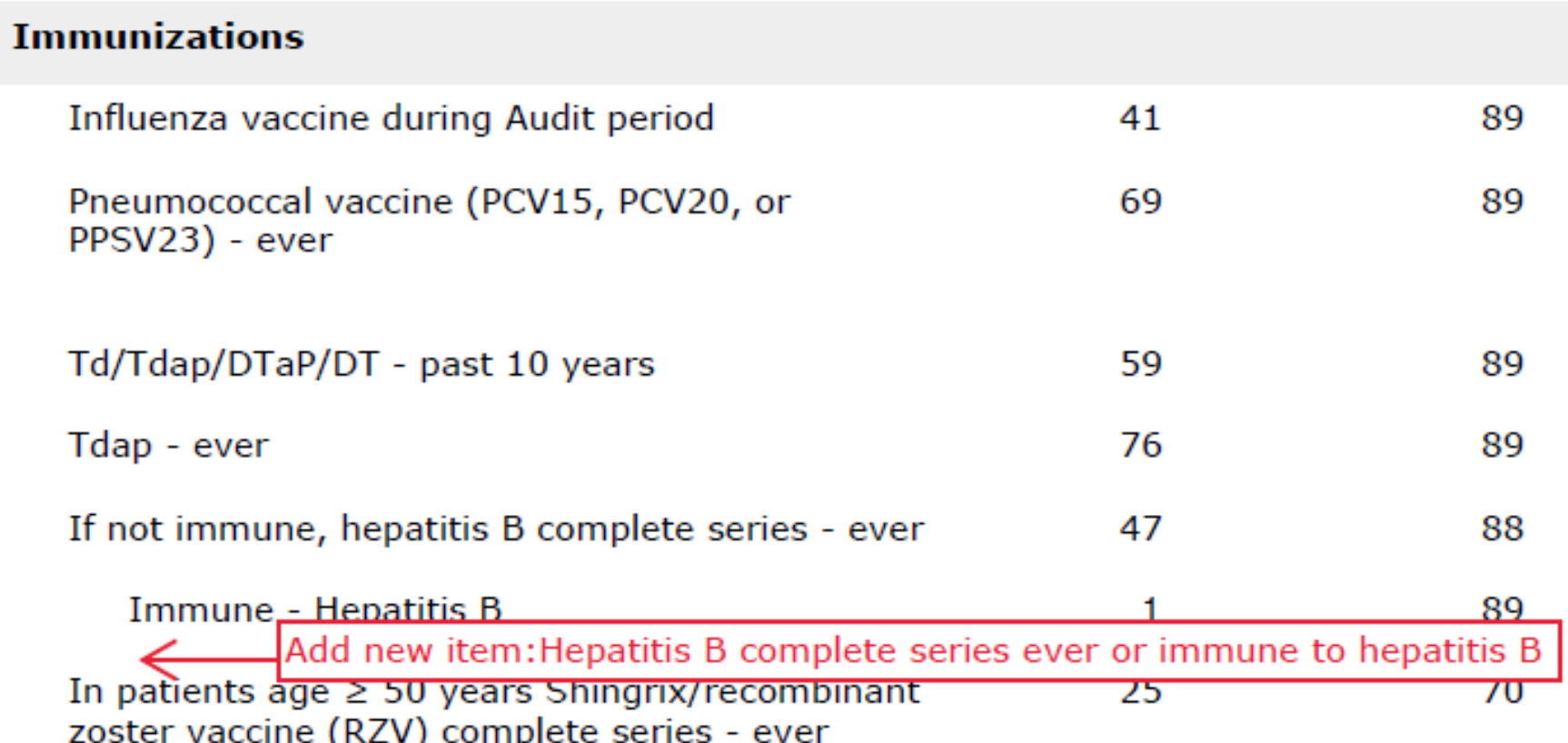

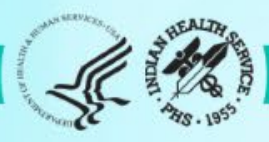

## Added: SDPI RKM items (2)

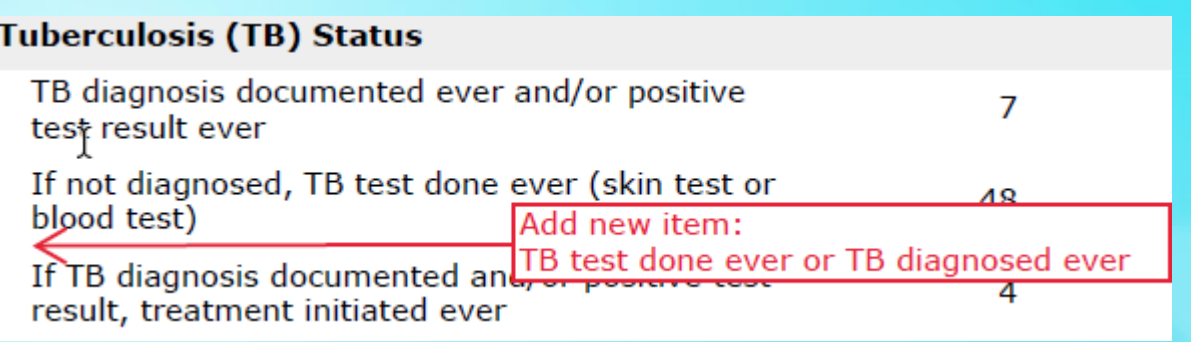

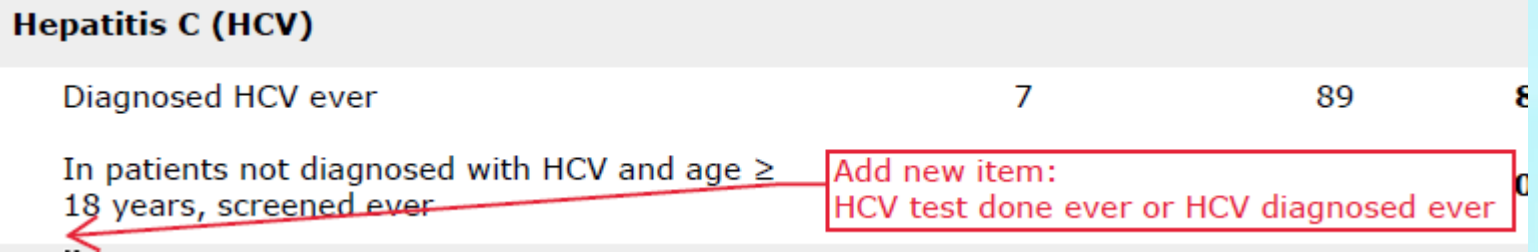

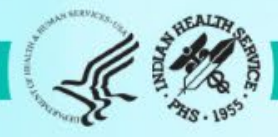

### SDPI RKM Report: Blood Pressure Control RKM

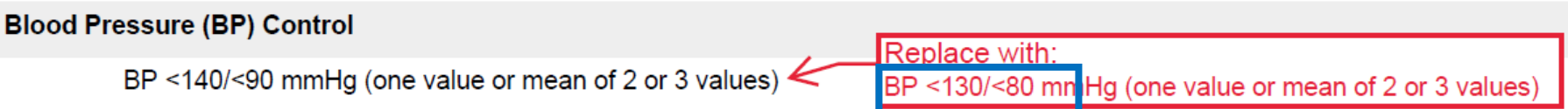

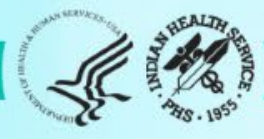

# How to read Audit Reports

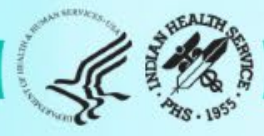

## Audit 2024 Report Header - WebAudit

**IHS Diabetes Care and Outcomes Audit - WebAudit** DRAFT Audit Report for 2024 (Audit Period 01/01/2023 - 12/31/2023) **Facility: Test02 Sample Data** 

**Annual Audit** 

75 charts were audited from 150 patients determined to be eligible by Test02 Sample Data. Unless otherwise specified, time period for each item is the 12-month Audit Period.

- 2024: Audit "version"
- 01/01/2023-12/31/2023: Audit (time) period for which data are reviewed
- Annual (vs. Interim) Audit
- Number of patients included out of how many eligible

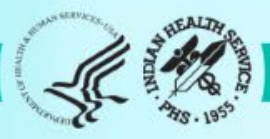

### Example 1: One response – Foot exam

**Audit Perio Facility Nam Reviewer** inj

Month/Year

Birth Sex: 0

**Date of Diab** 

DM Type: D

Tobacco

**Electronic M** 

 $\Box$  1 Ye

**Weight (last** 

**Hypertensi CILYES** 

 $\square$ <sub>2</sub> No **Blood presst** 

Version: 7/24/202

 $\square$ <sub>1</sub> Yes  $\square$ 2 No

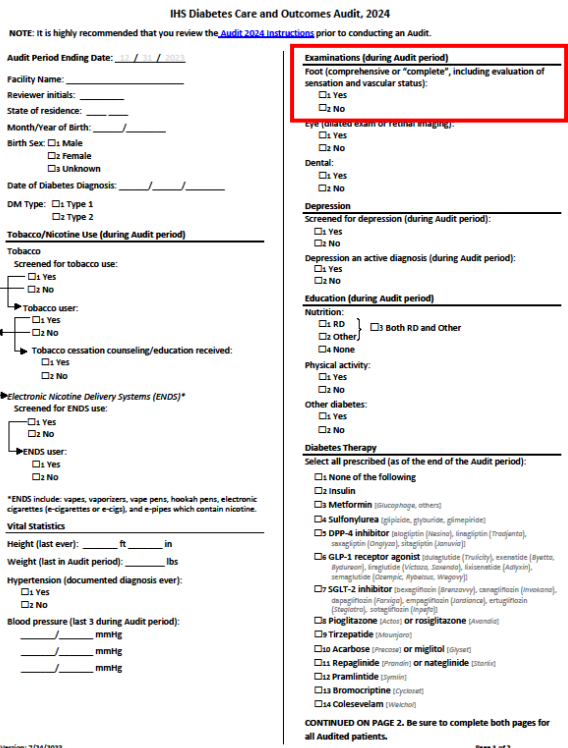

### **Audit Form – page 1 Audit Report – page 4**Annual Audi 75 charts were audited from 150 patients determined to be eligible by Test02 Sample Data<br>Unless otherwise specified, time period for each item is the 12-month Audit Period. **# of Patients # Considered Area IHS<br>(Numerator) (Denominator) Percent Percent Percent** (continued) **Statin Presc** In patients with diagnosed CVD and/or age 40-75 years 58 55% Allergy, intolerance, or contraindication 59 2% \*Excludes nationts with an allerny, intolerance, or contraindication rdiovascular Disease (CVD) **CVD** diagnosed ever 75 21% CVD and mean BP  $<$ 130/ $<$ 80 16 31% CVD and not current tobacco user\*<br>\*Excludes patients not screened for tobacco use 15 73% CVD and aspirin or other antiplatelet/anticoagulant therapy currently CVD and GLP-1 receptor agonist currently prescribed 25% 16 CVD and SGLT-2 inhibitor currently prescribed 16 19% CVD and statin currently prescribed\*<br>\*Excludes patients with an allergy, intolerance, or contraindication 16 81% etinonathy 75 12% **Diagnosed** eve **Lower Extremity Amputation** Any type ever (e.g., tpe, partial foot, above or below knet

 $3%$ 

40%

75 33%

75 27%

75 31%

75 9%

75 63%

75 31%

75 69%

Page 4 of 8

25

 $20<sup>o</sup>$ 

 $23$ 

 $\mathbf{r}$ 

### **Examinations (during Audit period)**

Foot (comprehensive or "complete", including evaluation of sensation and vascular status):

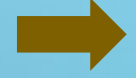

**Exams** 

Foot exam - comprehensive

Exams

Dental evam

Nutrition - by RD

**Physical activity** 

Any of abo

Date run: 02/12/2024

Foot exam - comprehensive

**Diabetes-Related Education** Nutrition - by any provider (RD and/or other)

Other diabetes education

75 33%

Indian Health Service Division of Diabetes Treatment and Prevention

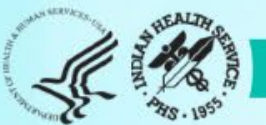

25

## Example 1 continued – Foot exam

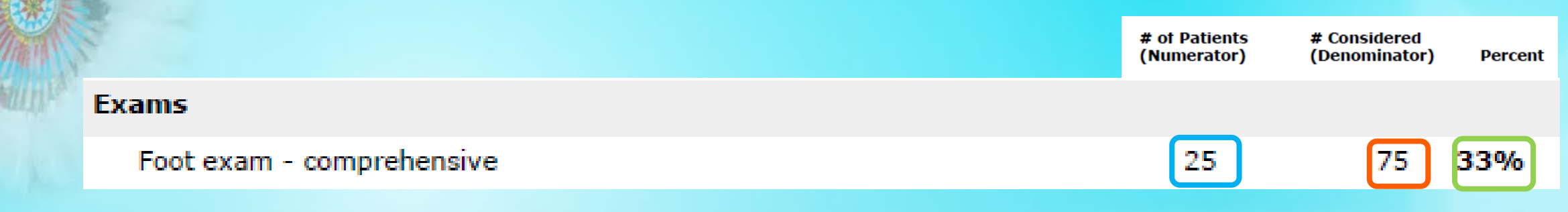

• Percent calculation for foot exams:

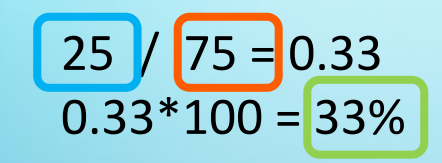

Numerator  $= 25$  = number of patients Audited that had a foot exam Denominator =  $75$  = number of patients Audited

• All patients either had a foot exam documented or not.

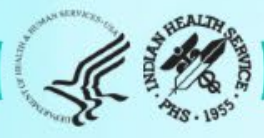

### Example 2: Number put in a category – A1C

 $A1$ 

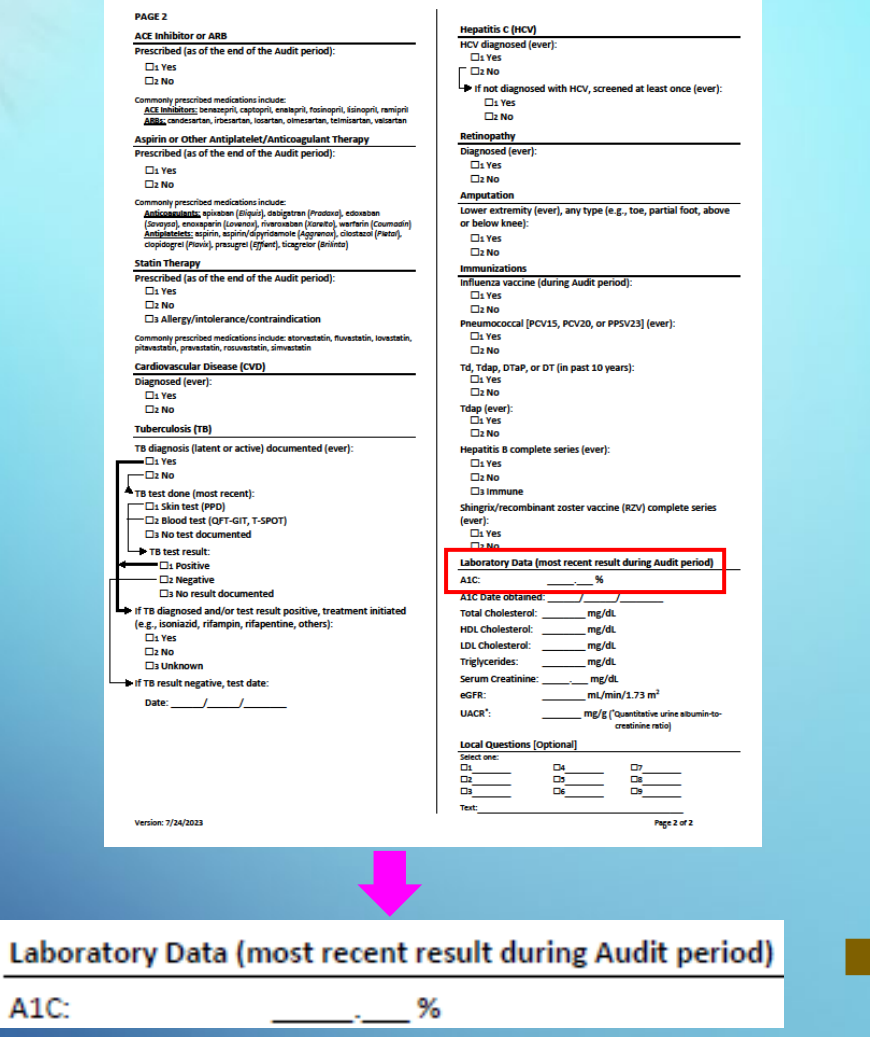

### **Audit Form – page 2 Audit Report – page 1**

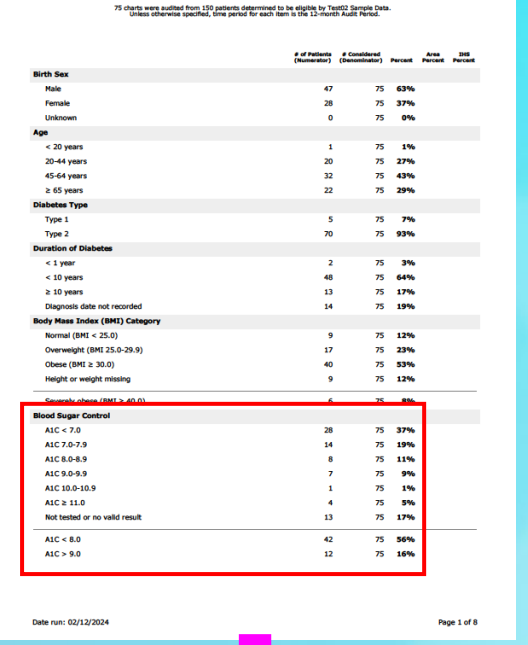

### **Blood Sugar Control**

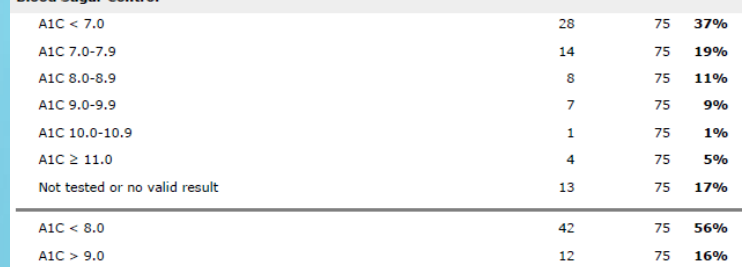

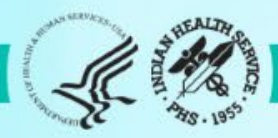

## Example 2 continued – A1C

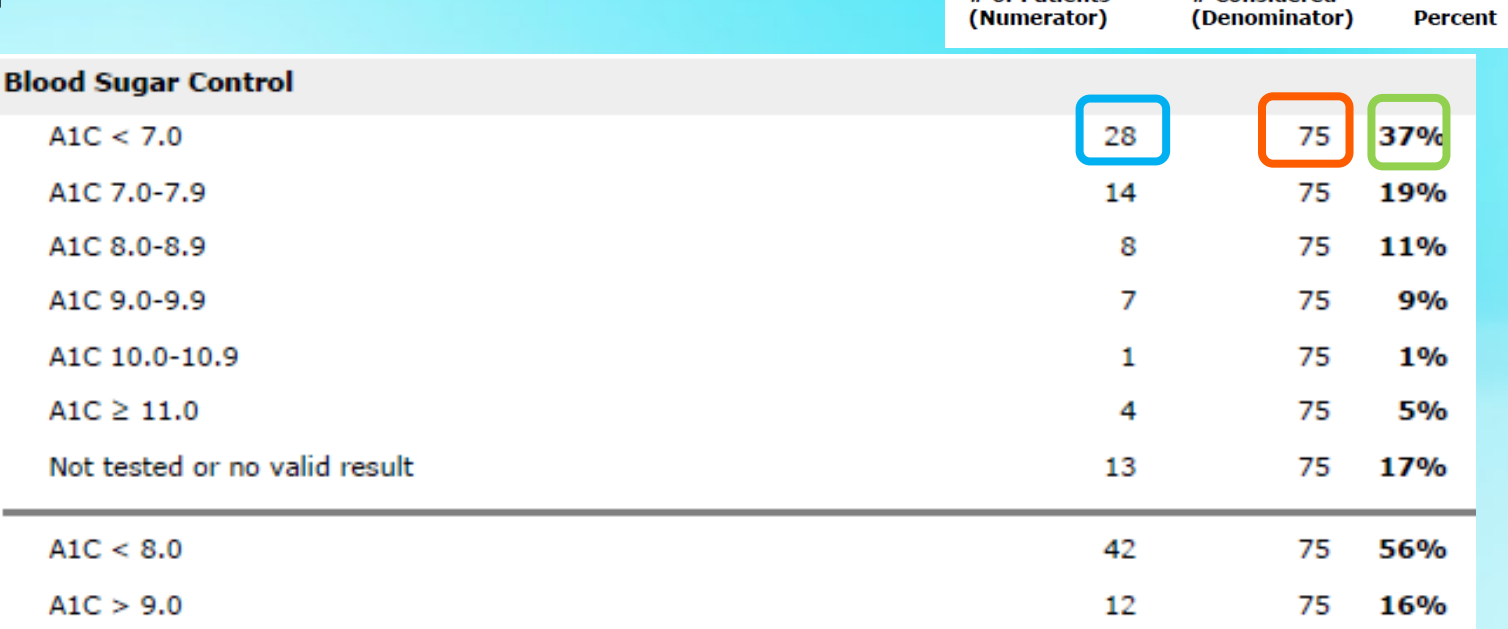

• Percent calculation for A1C<7.0:

28 / 75 = 0.37  $0.37*100 = 37%$ 

Numerator =  $28$  = number of patients Audited with A1C<7.0 Denominator =  $75$  = number of patients Audited

• Notes:

# of Datients

• All patients counted in one main category and can also be in <8.0 or >9.0

# Considered

- Sum of Percent for all main categories = 100%
- Important to individualize A1C goals

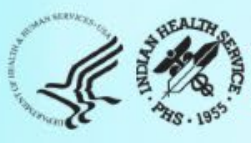

## Example 3: Skip pattern – Tobacco Use

NOTE: **Audit P** 

**Birth Se** Date of

 $\overline{\phantom{a}}$ 

Version: 7/2

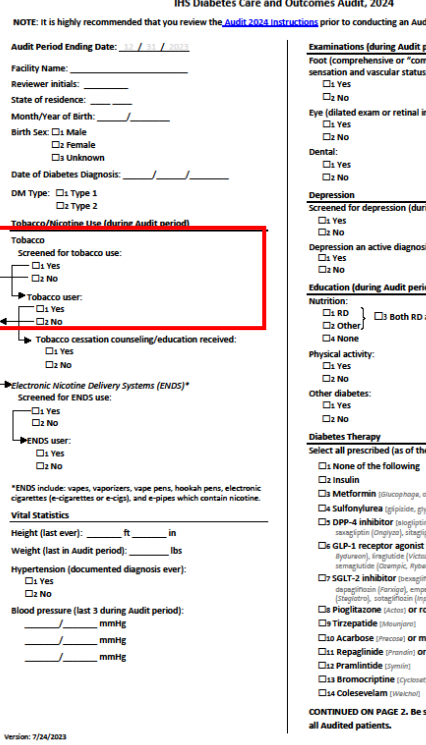

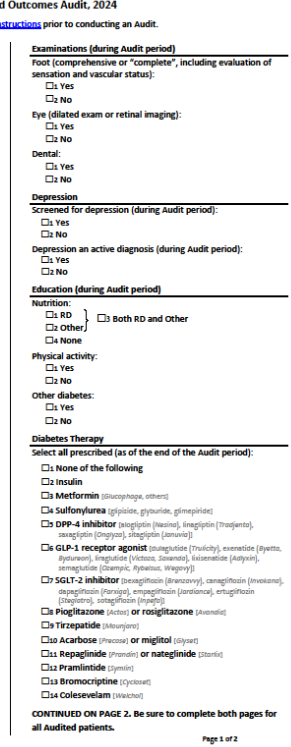

### **Audit Form – page 1 Audit Report – page 2**

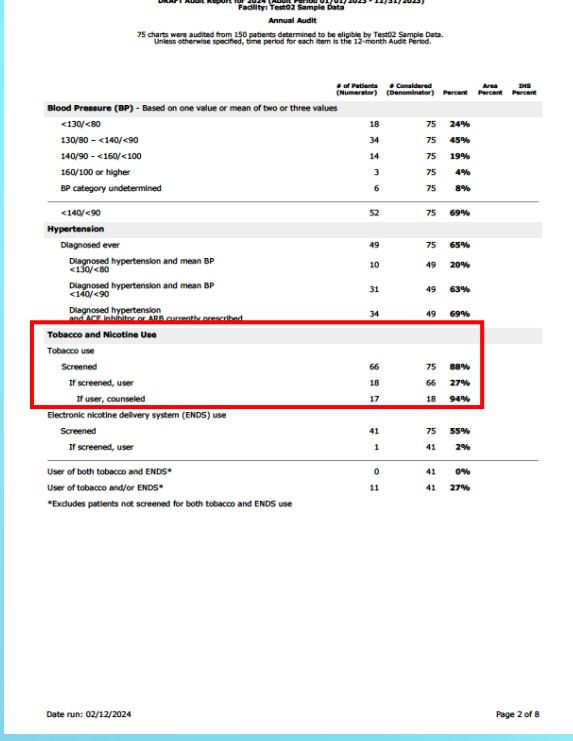

### Tobacco/Nicotine Use (during Audit period) Tobacco Screened for tobacco use:  $-\Box_1$  Yes  $\square$ 2 No Tobacco user:  $\neg$   $\Box$  1 Yes  $-\Box$ 2 No → Tobacco cessation counseling/education received:  $\square$ 1 Yes  $\square$ 2 No

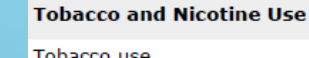

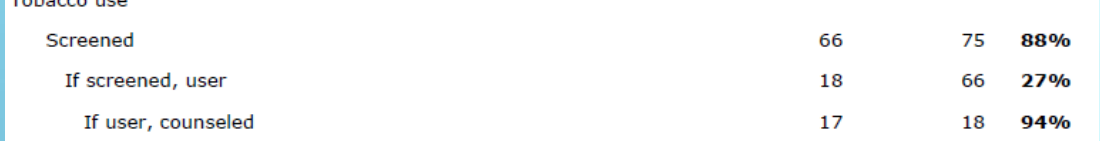

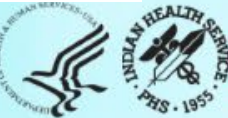

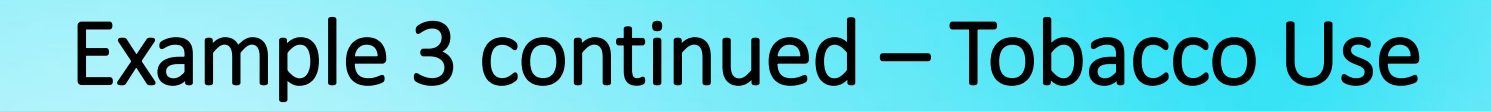

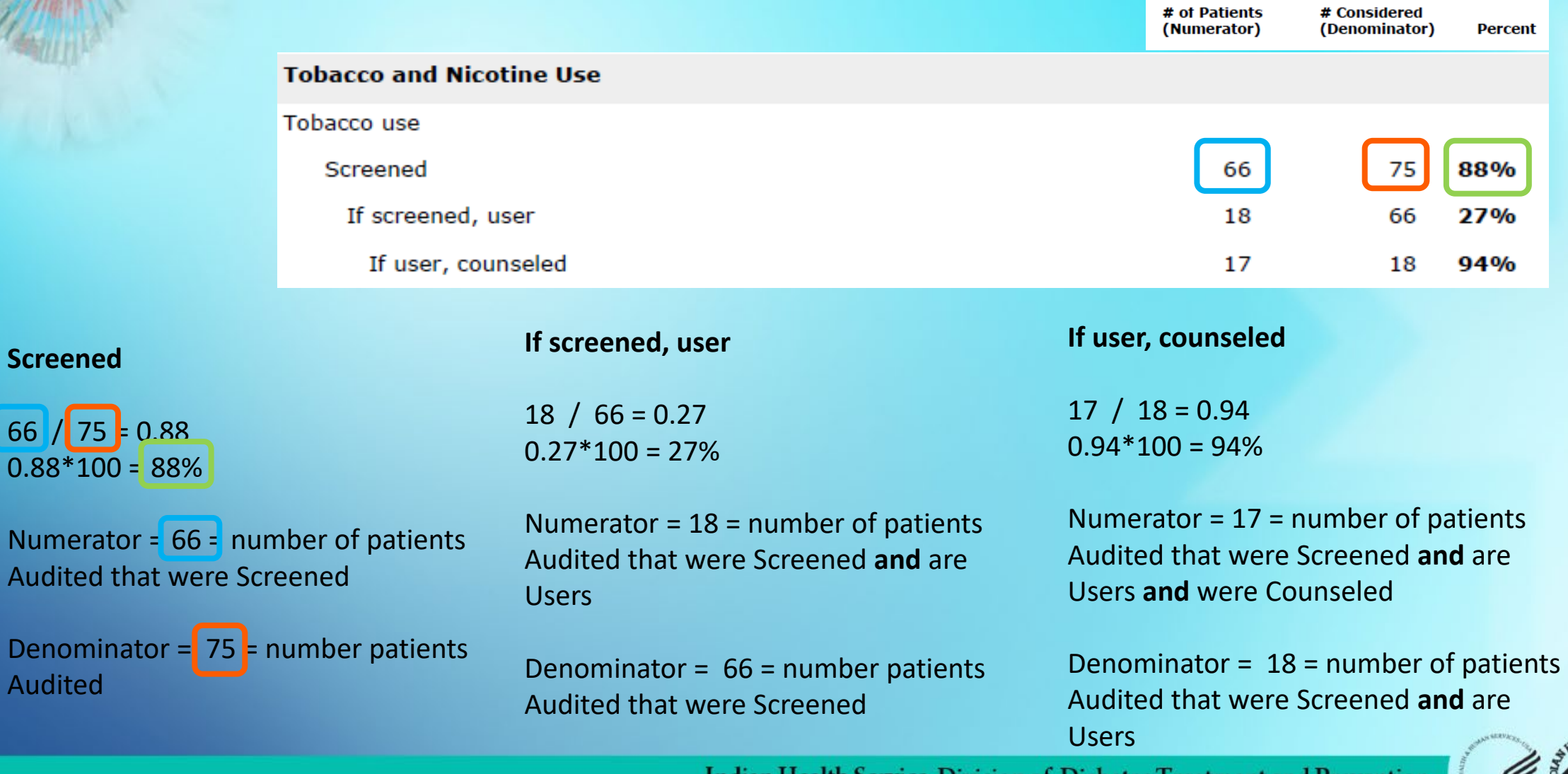

66  $\overline{0.8}$ 

 $A<sub>L</sub>$ 

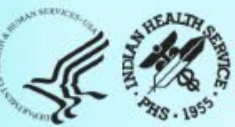

man,

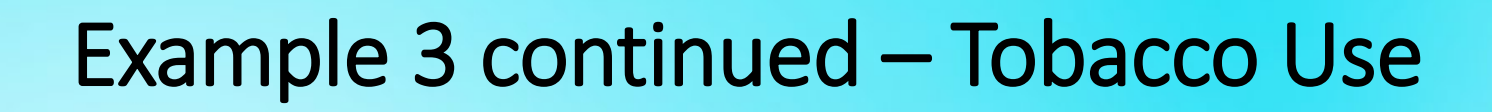

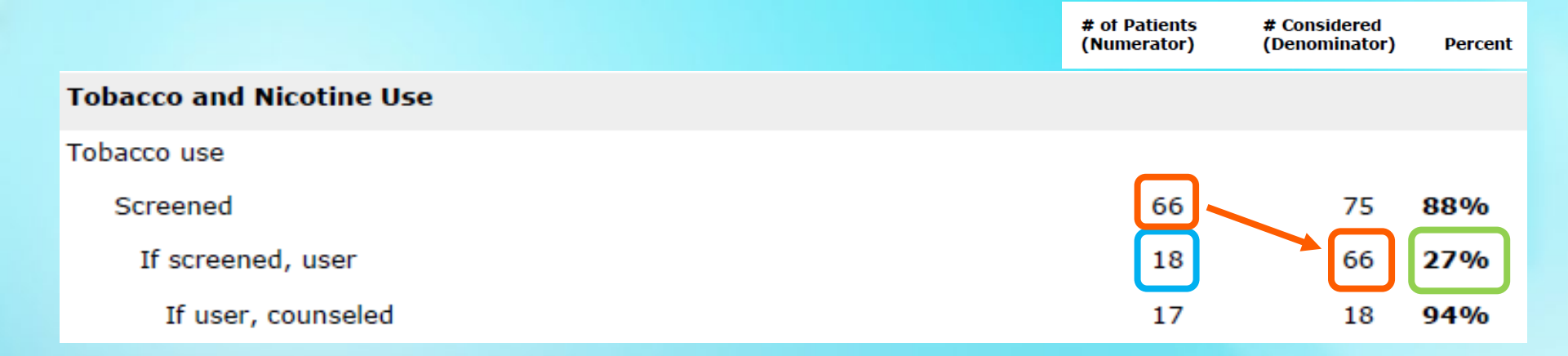

### **Screened**

66  $/ 75 = 0.88$  $0.88*100 = 88%$ 

Numerator = 66 = number of patients Audited that were Screened

Denominator = 75 = number patients Audited

### **If screened, user**

18 / 66 = 0.27  $0.27*100 = 27%$ 

Numerator =  $18$  = number of patients Audited that were Screened **and** are Users

Denominator =  $66 \div$  number patients Audited that were Screened

**If user, counseled**

 $17 / 18 = 0.94$  $0.94*100 = 94%$ 

Numerator =  $17$  = number of patients Audited that were Screened **and** are Users **and** were Counseled

Denominator =  $18$  = number of patients Audited that were Screened **and** are Users

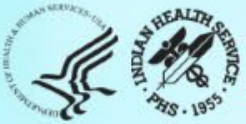

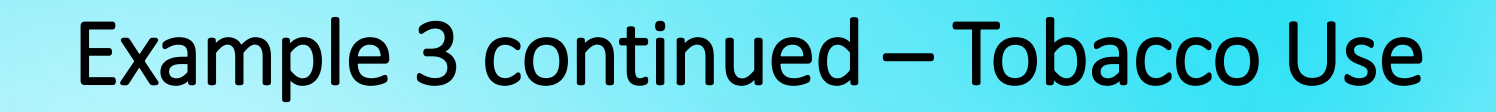

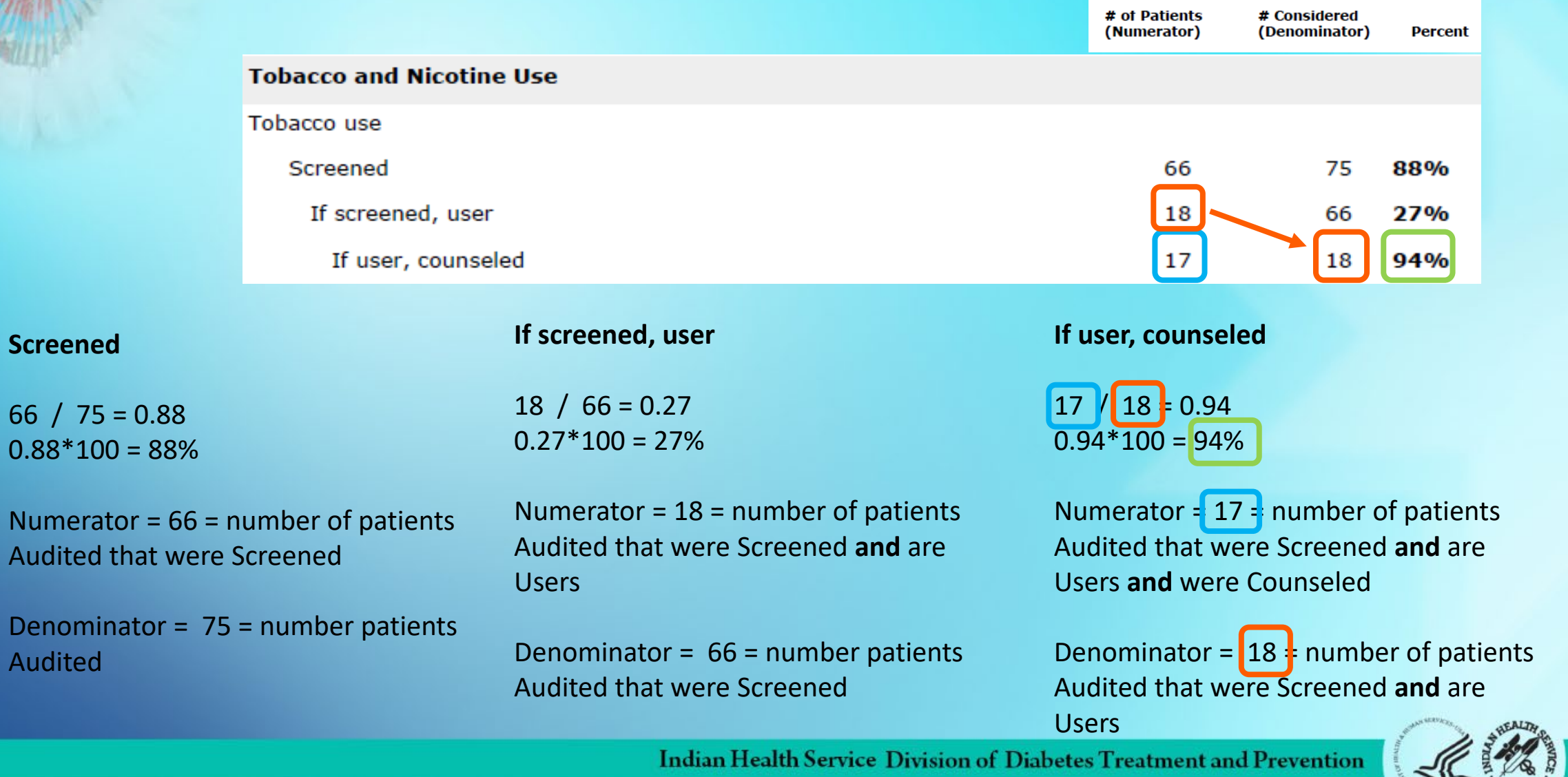

 $66/$  $0.88*$ 

Audit

Audit

### Example 4: All that apply – DM Therapy

### **Audit Form – page 1**

### **IHS Diabetes Care and Outcomes Audit, 2024**

### NOTE: It is highly recommended that you review the Audit 2024 Instructions prior to conducting an Audit.

**Audit Period Ending Date:** 12 / 31 / 2023 **Facility Name: Reviewer initials:** State of residence: Month/Year of Birth: Birth Sex: [1] Male □2 Female **Call unknown** Date of Diabetes Diagnosis: / DM Type: 01 Type 1  $\square$ <sub>2</sub> Type 2 **Tobacco/Nicotine Use (during Audit period) Tobacco** Screened for tobacco use:  $\Box$ 1 Yes  $-\Box$ 2 No Tobacco user  $\Box$ 1 Yes  $-\Box$ 2 No Tobacco cessation counseling/education received:  $\square$ <sub>1</sub> Yes  $\square$ <sub>2</sub> No Electronic Nicotine Delivery Systems (ENDS)\* **Screened for ENDS use:**  $-\Box$ 1 Yes  $\square$ <sub>2</sub> No **ENDS** user  $\square$ 1 Yes  $\square$ 2 No \*ENDS include: vapes, vaporizers, vape pens, hookah pens, electronic cigarettes (e-cigarettes or e-cigs), and e-pipes which contain nicotine. **Vital Statistics** Height (last ever): \_\_\_\_\_\_\_\_\_\_ ft \_\_\_\_\_\_\_\_\_\_ in Weight (last in Audit period): **Ibs Hypertension (documented diagnosis ever):**  $\Box$ <sub>1</sub> Yes  $\square$ 2 No **Blood pressure (last 3 during Audit period):** mmHg mmHg mmHg Version: 7/24/2023

**Examinations (during Audit period)** Foot (comprehensive or "complete", including evaluation of sensation and vascular status):  $\Box$ 1 Yes  $\square$ <sub>2</sub> No Eye (dilated exam or retinal imaging): **CI1** Yes  $\Box$ <sub>2</sub> No. Dental: Fli Ves  $\square$ <sub>2</sub> No **Depression Screened for depression (during Audit period): D<sub>1</sub>** Yes  $\square$ <sub>2</sub> No **Depression an active diagnosis (during Audit period):**  $\overline{\Box}$ 1 Yes  $\square$ <sub>2</sub> No **Education (during Audit period) Nutrition:**  $\Box$ <sub>1</sub> RD □ Both RD and Other  $\square$ <sub>2</sub> Other □4 None **Physical activity:**  $\Box$ <sub>1</sub> Yes  $\square$ 2 No Other diabetes  $\Box$ <sub>1</sub> Yes  $\square$ 2 No **Diabetes Therapy** Select all prescribed (as of the end of the Audit period): □1 None of the following  $\Box$ <sub>2</sub> Insulin **Els Metformin** [Glucophage, others] □4 Sulfonylurea (gipizide, glyburide, glimepiride) □5 DPP-4 inhibitor [alogliptin (Nesina), linagliptin (Tradjenta), saxagliptin (Onglyza), sitagliptin (Januvia)] □6 GLP-1 receptor agonist [dulagiutide (Trulicity), exenatide (Byetta, Bydureon), liragiutide (Victoza, Saxenda), lixisenatide (Adiyxin), emaglutide (Ozempic, Rybelsus, Wegovy)] □> SGLT-2 inhibitor (bexaginozin (Brenzovy), canaginozin (Invokana), dapagliflozin (Farxiga), empagliflozin (Jardiance), ertugliflozin<br>(Stegratro), sotagliflozin (Inpera)) **Els Pioglitazone [Actos] or rosiglitazone [Avandia] De Tirzepatide** [Mounjaro] □10 Acarbose [Precose] or miglitol [Glyset] El11 Repaglinide [Prandin] or nateglinide [Starlin] **CI12 Pramlintide** [Symlin] **Cis Bromocriptine** [Cycloset] **City Colesevelam [Welchof** CONTINUED ON PAGE 2. Be sure to complete both pages for all Audited patients. Page 1 of 2

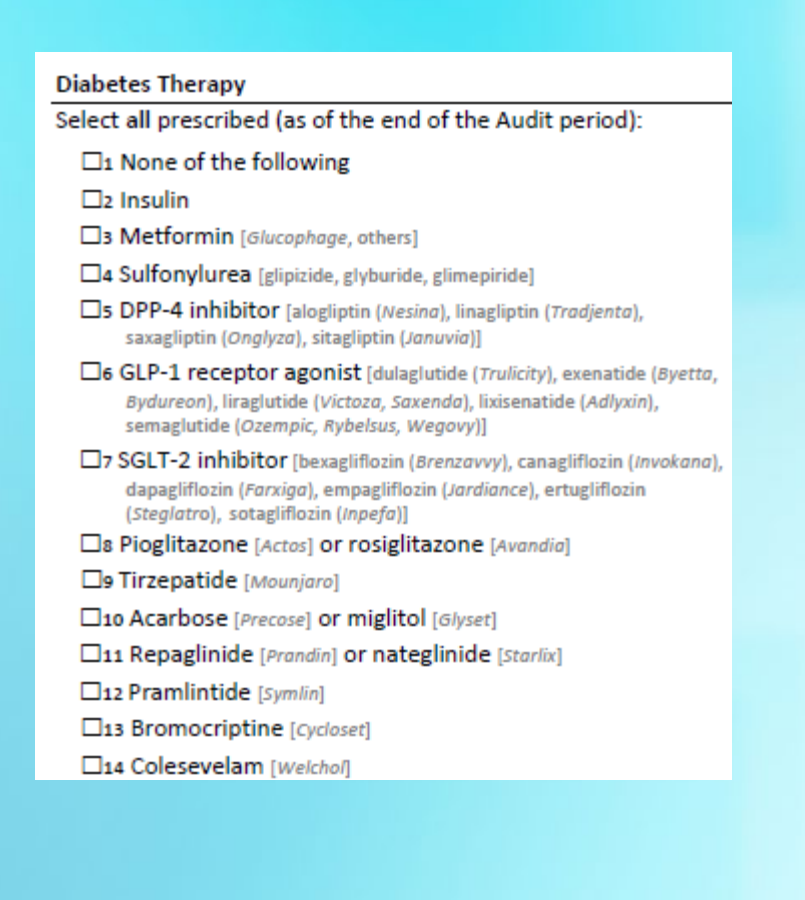

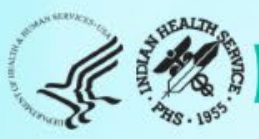

### Example 4 continued – DM Therapy

### **Audit Report WebAudit – page 3**

- WebAudit<br>'2023 - 12/31/2023)

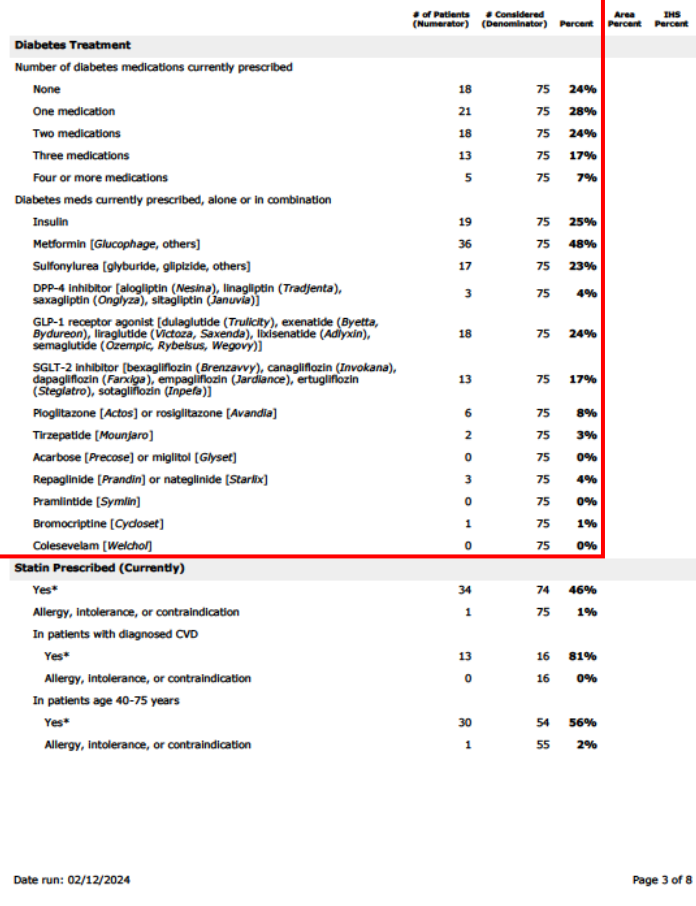

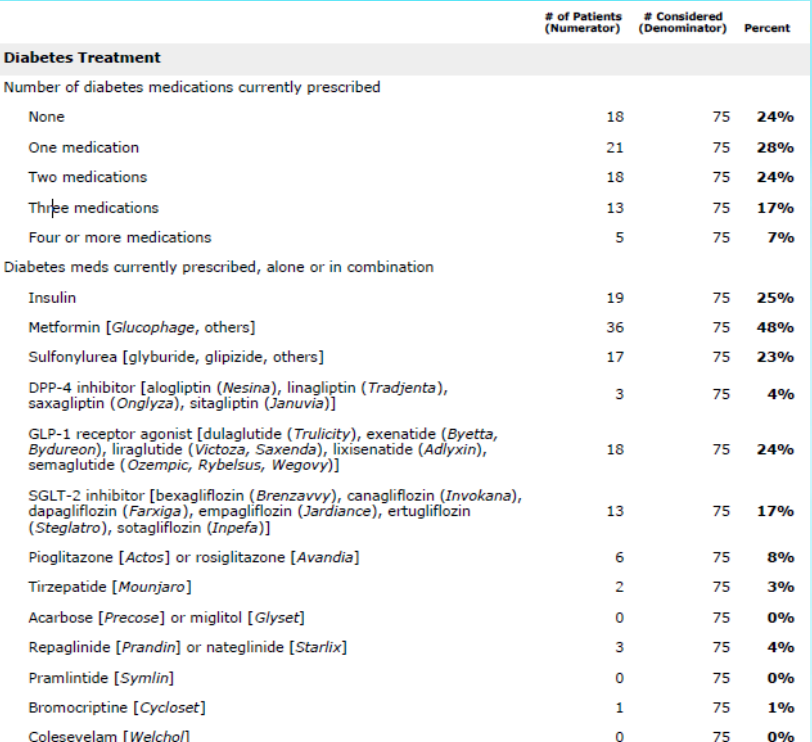

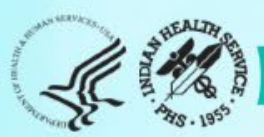

## Example 4 continued – DM Therapy

**1**

### **Two** sections for this item:

- 1. Number of medications
- 2. Which medications

### **Notes**:

- Sum of percentages for section 1=100%
- Sum of percentages for section 2 can be >100% because patients can be on more than one med

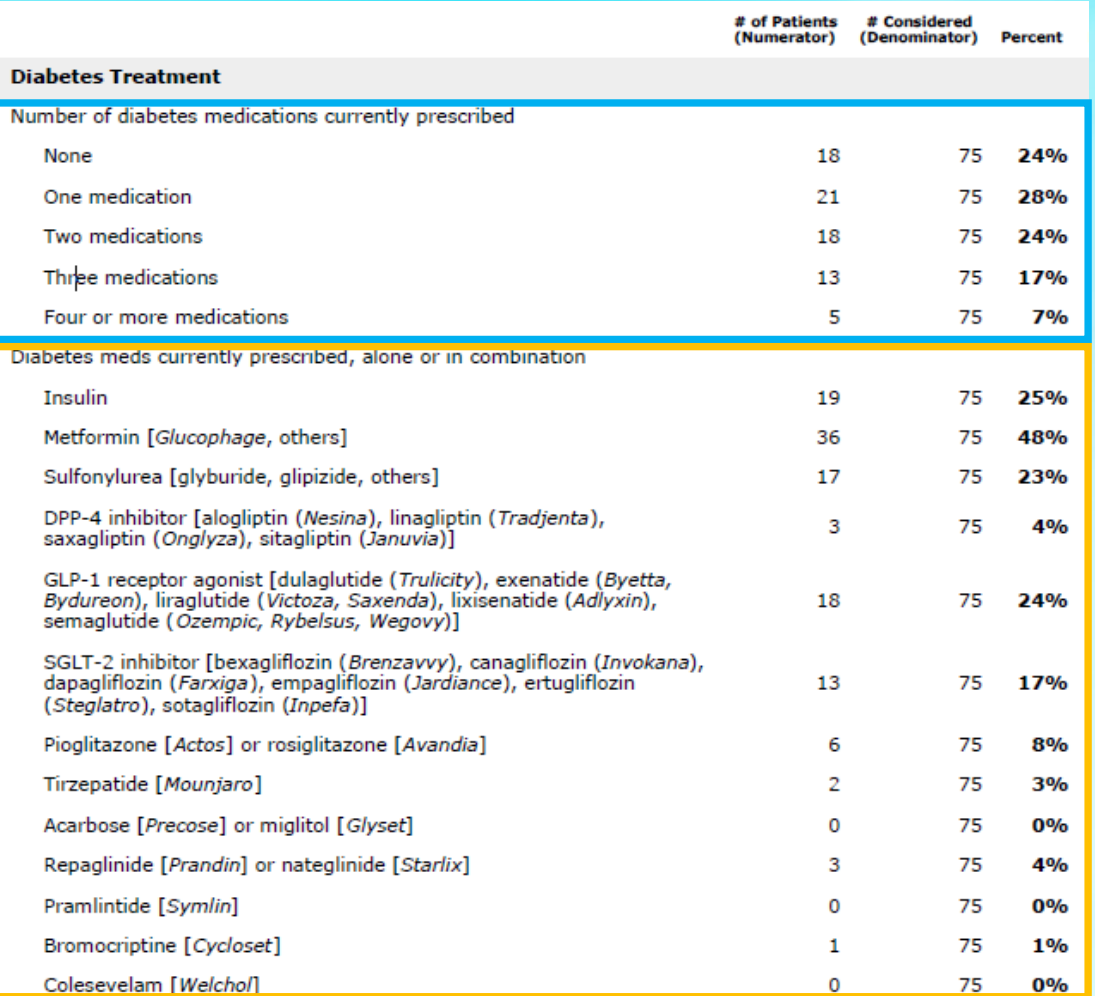

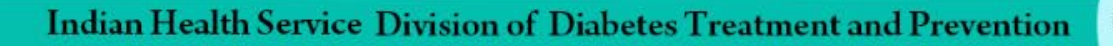

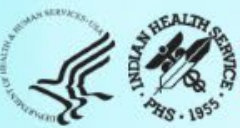

## Trends Graphs

- Available in the WebAudit only.
- Two tabs: Data and Graphs.

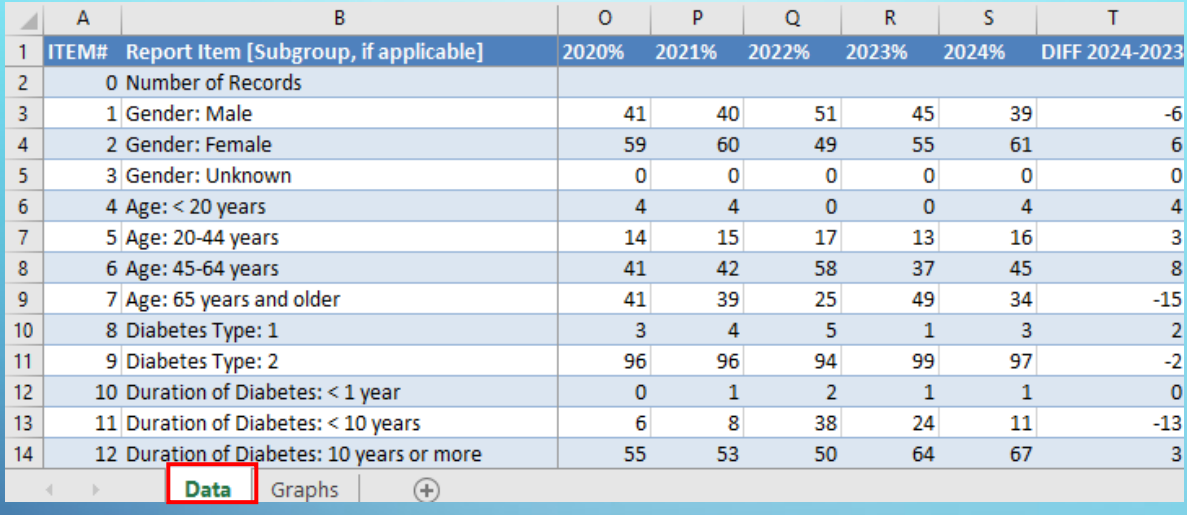

### **Data (all 2024 Report items) Graphs (selected outcomes)**

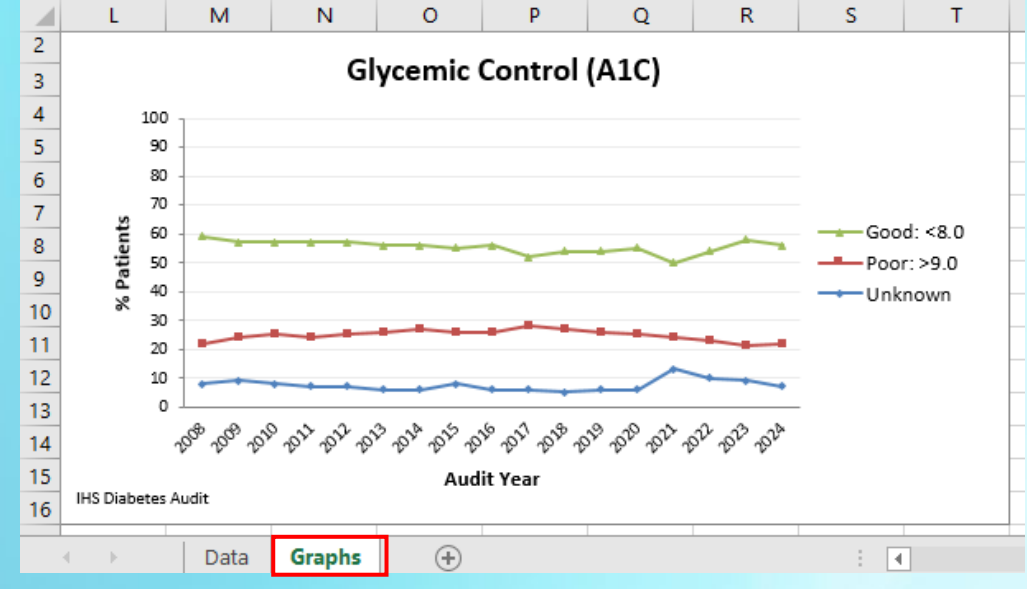

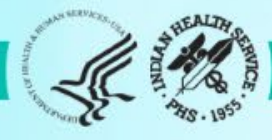

## Report Review – General Guidance (1)

### **1. Print or pull up on screen:**

- a. Annual Audit Reports from the WebAudit for 2023 and 2024.
- b. Trends Graphs from the WebAudit.

### **2. Examine:**

- **a. Number of patients:**
	- Number included in Audit should be equal to or smaller than number of eligible patients.
	- ii. Number Audited and eligible for 2024 vs. 2023: Are they similar or "very" different with good reason?
- **b. Missing data**: Are there *unexpectedly* large amounts of missing data for any items?
- **c. Extreme values**: Are there rows with *unexpectedly* low (near 0%) or high (near 100%) values?

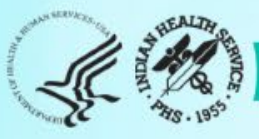

### Report Review – General Guidance (2)

- **3. Review Trends Graphs:** Look for "big" changes from 2023 to 2024.
	- **Data tab**: Review DIFF 2024-2023 column.

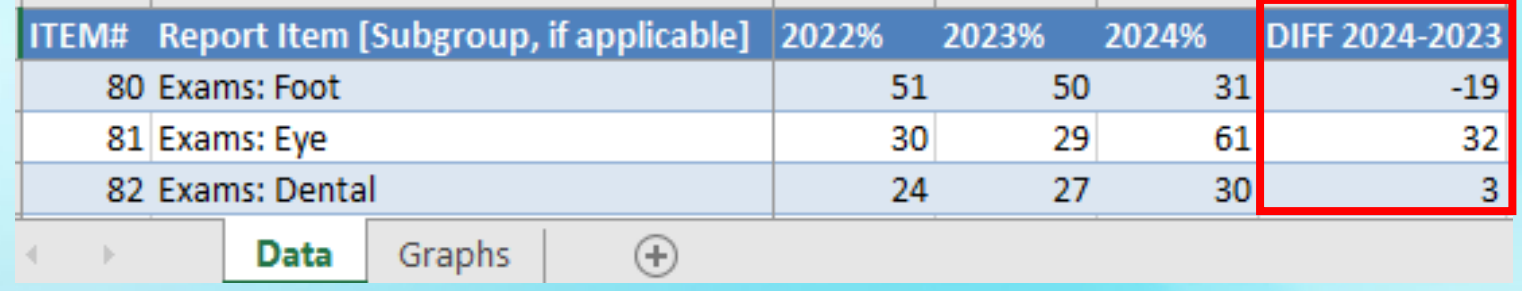

• **Graphs tab:** Look for "spikes" up or down from 2023 to 2024.

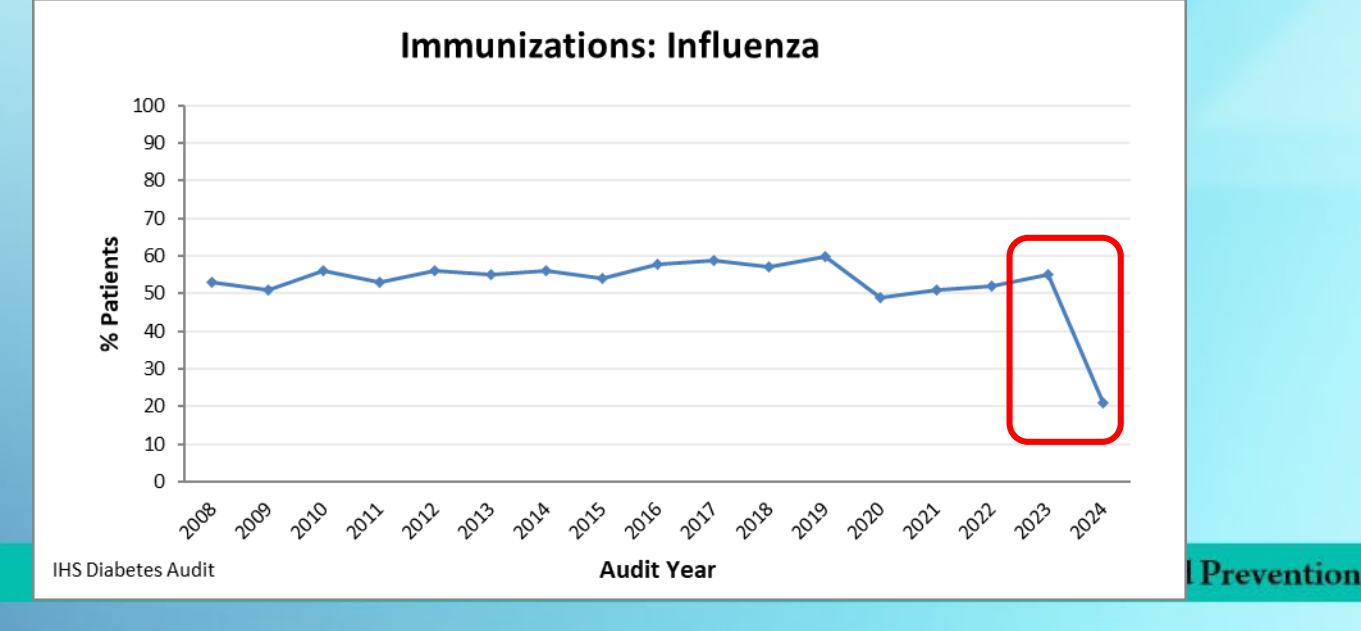

### Report Review – General Guidance (3)

- **4. If any issues are found during review, correct** data as needed in RPMS or in the WebAudit.
	- For Electronic Audits:
		- a. Best to correct in EMR (RPMS or other), create a new data file, and re-upload into the WebAudit.
		- b. If corrections are made in the WebAudit, they may also need to be made in your EMR.
		- **c. NOTE**: Corrections made in WebAudit will be lost if a new data file is uploaded.
	- ii. For Manual Audits, make changes to individual records in the WebAudit.

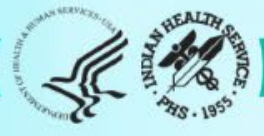

### Audit Resources

- **1. Website**:<https://www.ihs.gov/diabetes> -> Select "IHS Diabetes Audit" from menu
	- a. Materials: Form, Instructions, Checklists, RPMS/DMS documentation
	- b. Training: Live, recorded, DMS
	- c. Other information and resources
- **2. Support**
	- a. Audit team (WebAudit & general questions): email [diabetesaudit@ihs.gov](mailto:diabetesaudit@ihs.gov)
	- b. [Area Diabetes Consultants/](https://www.ihs.gov/diabetes/about-us/area-diabetes-consultants-adc/)Area Audit Support
	- c. RPMS questions and support (OIT Service Desk): <https://www.ihs.gov/Helpdesk/>
	- d. [RPMS recorded training: https://www.ihs.gov/rpms/training/recording-and](https://www.ihs.gov/rpms/training/recording-and-material-library/)material-library/

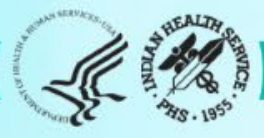

# WebAudit Demonstration

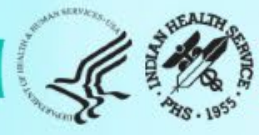